$20094$  10

PDF **POT** 

https://www.100test.com/kao\_ti2020/565/2021\_2022\_2009\_E5\_B9\_ B44\_E6\_9C\_c98\_565157.htm 1.下列\_\_\_\_\_\_\_\_不

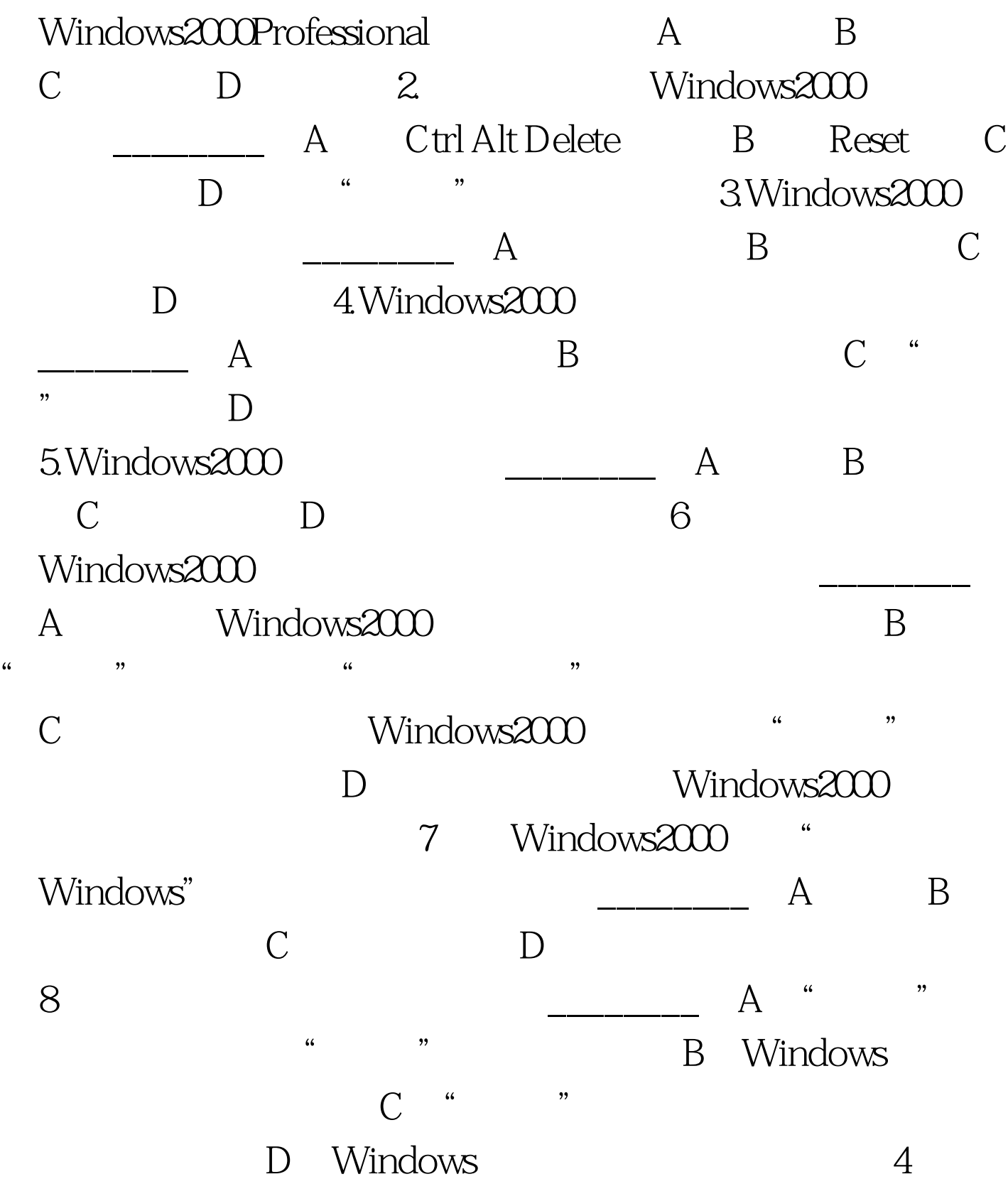

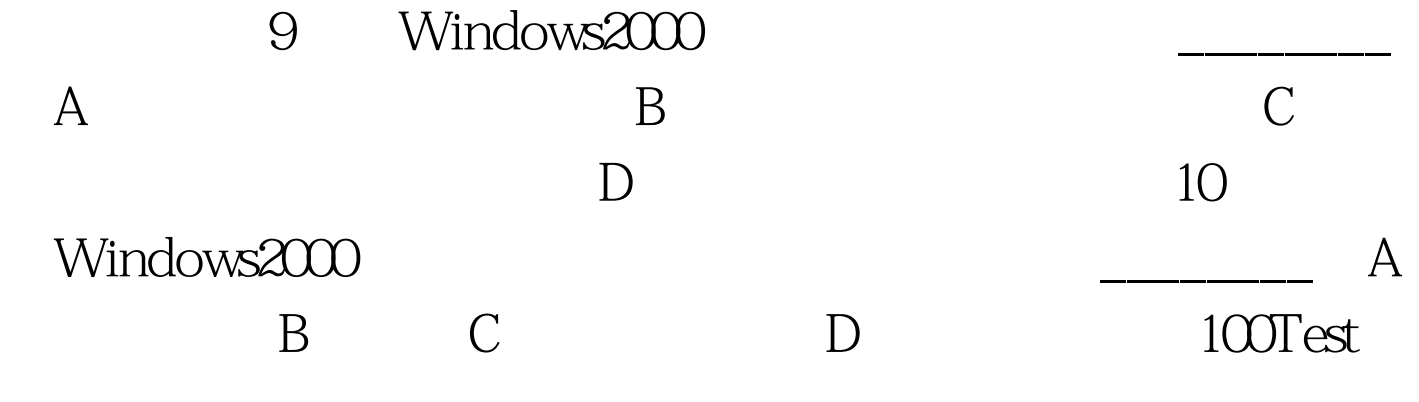

www.100test.com